## $,$  tushu007.com

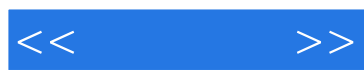

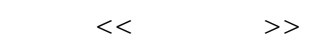

- 13 ISBN 9787115193766
- 10 ISBN 7115193762

出版时间:2009-2

作者:姜勇//李善锋

页数:217

PDF

更多资源请访问:http://www.tushu007.com

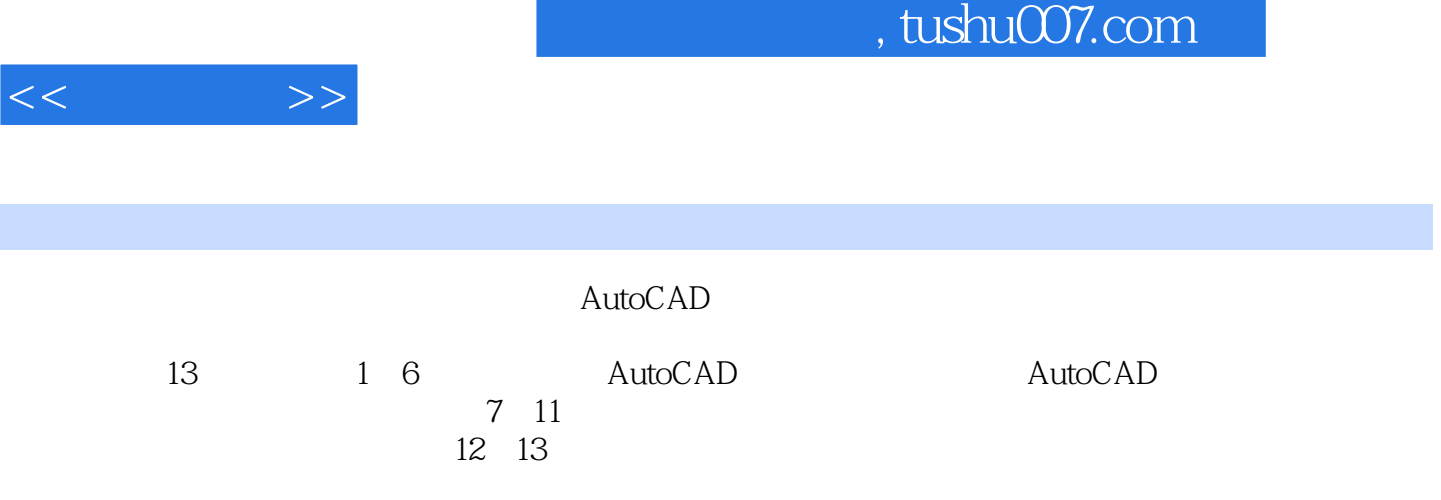

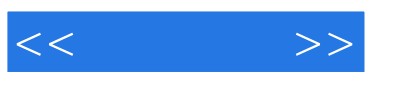

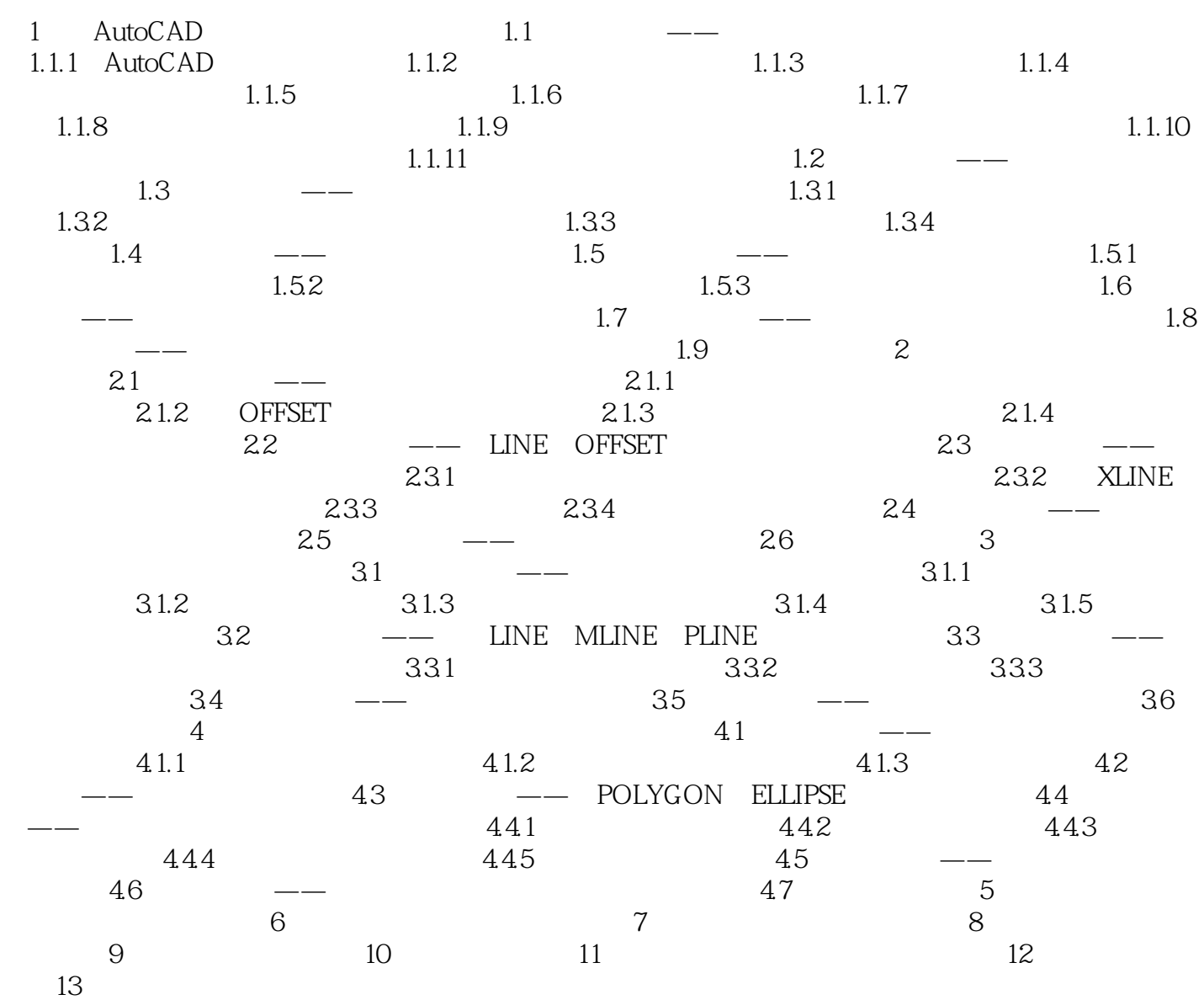

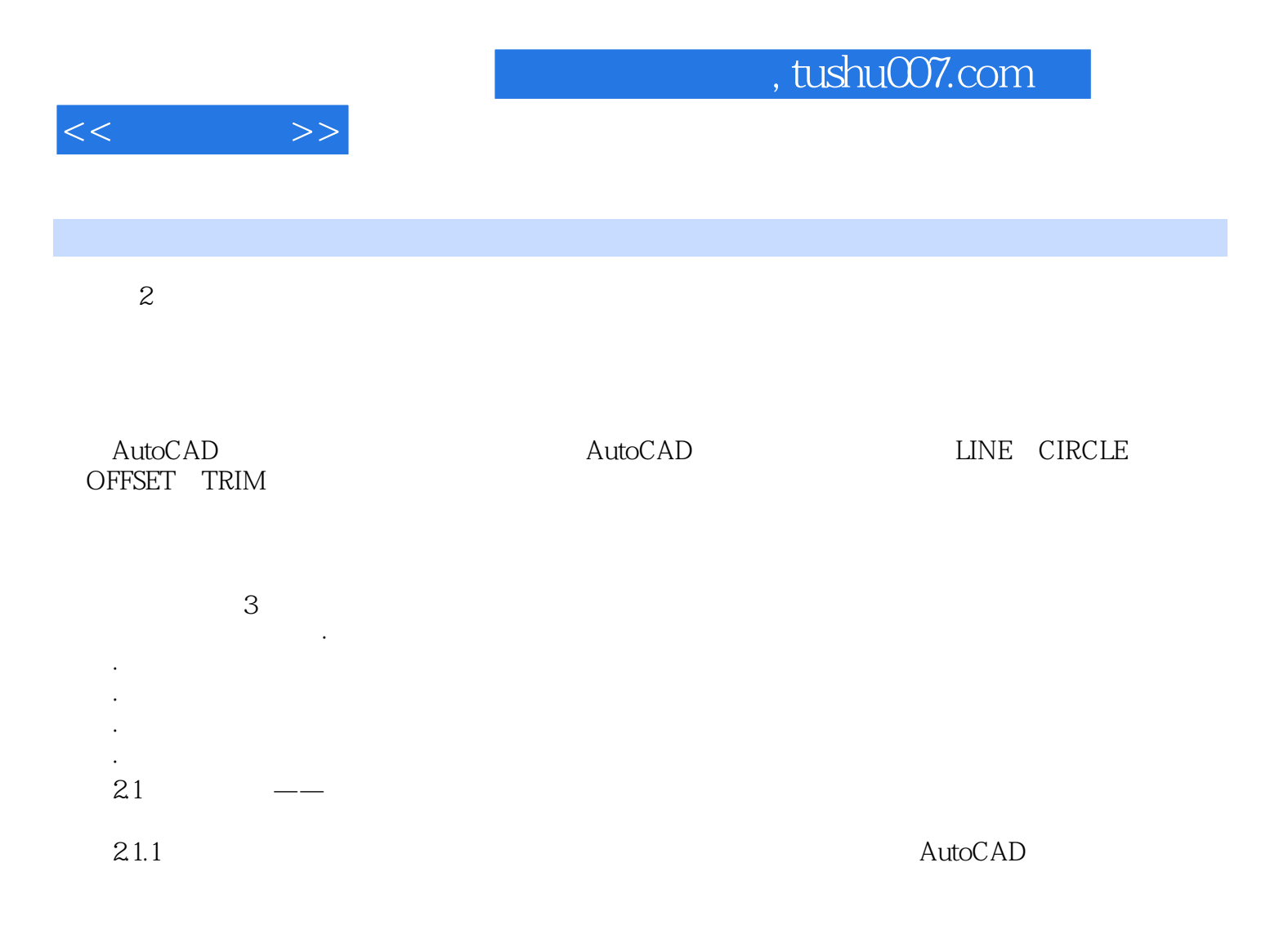

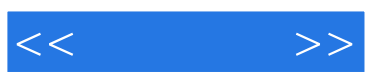

本站所提供下载的PDF图书仅提供预览和简介,请支持正版图书。

更多资源请访问:http://www.tushu007.com